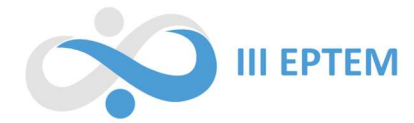

# UMA ANÁLISE DAS INTERAÇÕES ENTRE DISCENTES DE UMA DISCIPLINA DE MESTRADO NA CONSTRUÇÃO DE UM JOGO UTILIZANDO O SCRATCH

 Felipe de Oliveira Teixeira Unespar feholi99@gmail.com

Maísa Regina Baldicera Unespar maisabaldicera5@gmail.com

Sergio Carrazedo Dantas Unespar sergio.dantas@unespar.edu.br

#### Resumo

O termo Pensamento Computacional ganhou significativa notoriedade nos últimos anos, sendo objeto de discussões tanto na esfera científica quanto educacional. Nesse contexto, este trabalho teve como objetivo efetuar uma análise sobre as interações realizadas em uma atividade entre estudantes envolvendo os conceitos do Pensamento Computacional. As interações eram parte de uma tarefa proposta em uma disciplina no curso de pós-graduação em Educação Matemática, na qual os alunos deveriam desenvolver um jogo digital por meio do Scratch. Os objetos de análise foram as interações realizadas no fórum criado para a atividade da disciplina. Essas interações foram classificadas de acordo com as afinidades de seu conteúdo e posteriormente agrupadas em categorias. As definições e explicações destas categorias emergentes, expressam os resultados obtidos nesta pesquisa. As conclusões indicam que as interações realizadas entre os discentes fomentaram reflexões e sugestões de melhorias interessantes, mas que não foram implementadas no jogo final. Palavras-chave: Pensamento Computacional. Scratch. Jogos Digitais.

### Introdução

A expressão Pensamento Computacional foi lida pela primeira vez em 1980, no trabalho de Seymour Papert intitulado "Mindstorms: Children, Computers and Powerful Ideas". No entanto, a disseminação mundial dessa expressão ocorreu após a pesquisadora Jeannette M. Wing, em 2006, publicar um artigo argumentando sobre a importância do desenvolvimento do Pensamento Computacional como "uma capacidade fundamental para qualquer um, e não apenas para os cientistas da computação" (WING, 2006, p. 33, tradução nossa).

 Mais recentemente, os conceitos que embasam o Pensamento Computacional foram trabalhados em uma disciplina do curso de Pós-Graduação em Educação Matemática da Unespar, por meio de atividades em que os discentes deveriam desenvolver jogos com o Scratch, nesse caso, um jogo formulado utilizando os pilares do Pensamento Computacional seguindo vídeos feitos por um dos professores da disciplina. Nesse contexto, o objetivo deste trabalho foi investigar as interações

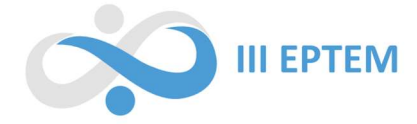

realizadas entre os estudantes em uma atividade proposta na disciplina de Tecnologias na Educação Matemática, especificamente o jogo da Barata Estressada, desenvolvido no Scratch.

Nas seções seguintes, discorre-se sobre a fundamentação que orienta teoricamente essa investigação e o Scratch, ferramenta base para a construção do objeto de investigação. Na sequência, realiza-se um detalhamento dos procedimentos metodológicos empregados para a realização deste trabalho. Em seguida, apresenta-se as análises dos dados, complementadas pelos aspectos e características das interações feitas a partir das modificações, seguidas das considerações finais.

### O Pensamento Computacional e seus pilares

Em uma revisão bibliográfica realizada por Brackmann (2017), o autor<sup>1</sup> discorre a respeito das diferentes concepções de Pensamento Computacional, argumentando que não existe um consenso sobre a definição desse termo. Neste trabalho, com base em Barros (2020), Brackmann (2017) e Liukas (2019), consideramos o Pensamento Computacional como um conjunto de processos mentais que permitem sistematizar a resolução de problemas, de tal forma que uma pessoa ou máquina possam executá-los de maneira eficiente, ou seja, resolver o problema com a menor quantidade possível de recursos.

Na literatura, são descritos quatro processos ou etapas não hierárquicas para sintetizar o Pensamento Computacional, denominados de pilares do Pensamento Computacional: a decomposição, o reconhecimento de padrões, a abstração e a produção de algoritmos (BARROS, 2020; BOUCINHA et al., 2019; BRACKMANN, 2017). No entanto, alguns autores argumentam sobre a possibilidade de acrescentar outros pilares, como a depuração (CSIZMADIA et al., 2015; ESPADEIRO, 2021) e a formulação do problema (DANTAS, 2023)<sup>2</sup>. Na sequência, discorre-se brevemente sobre cada um dos pilares.

- **Formulação do problema:** segundo Dantas  $(2023)^3$ , é o primeiro passo para a resolução de problemas por meio do Pensamento Computacional. Nesse momento, é imprescindível que o indivíduo tenha uma ideia clara sobre o problema que deve ser resolvido, considerando as variáveis e ações que podem ser executadas para atingir o objetivo.
- Decomposição: pode ser descrita como um processo pelo qual as tarefas ou situações complexas são divididas em partes menores. Dessa maneira, cada parte pode ser

<sup>1</sup> Ibidem.

<sup>2</sup>Fala proferida pelo professor Sérgio Carrazedo Dantas na palestra online intitulada "Utilização do Pensamento Computacional na Resolução de Problemas". Disponível em: <https://www.youtube.com/watch?v=2Fs6NDLurKc>. Acesso em: 02 de ago. de 2023.

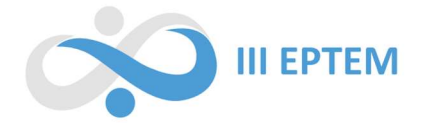

compreendida, resolvida e avaliada separadamente, tornando um problema complexo mais fácil de gerir (CSIZMADIA et al., 2015; ESPADEIRO, 2021; LIUKAS, 2019).

- Reconhecimento de padrões: refere-se ao exercício de encontrar regularidades, similaridades e relações que compõem as partes do problema (BARROS, 2022; BRACKMANN, 2017; ESPADEIRO, 2021; LIUKAS, 2019).
- Abstração: envolve o processo de redução da complexidade de uma tarefa ou problema, filtrando ou ignorando detalhes sem importância para a resolução, tornando-o mais fácil de entender e resolver (BARROS, 2022; ESPADEIRO, 2021).
- Produção de algoritmos: pode ser caracterizada como uma definição explícita de passos específicos para encontrar uma solução para o problema dado (CSIZMADIA et al., 2015; LIUKAS, 2019).
- Depuração: também conhecida como debugging, pode ser definida como a procura e correção de falhas ou erros na resolução, além das ações de testagem, verificação, refinamento e otimização da resolução apresentada (ESPADEIRO, 2021; LIUKAS, 2019).

 A utilização da programação como instrumento auxiliar na compreensão dos conceitos relativos ao Pensamento Computacional tem se mostrado uma ferramenta que auxilia o indivíduo a resolver problemas de uma forma mais sistematizada e eficiente (BARROS, 2020).

 O raciocínio lógico empregado na solução de problemas por meio da programação ocorre, antes de tudo, em linguagem natural. No entanto, traduzir os pensamentos para uma linguagem que seja interpretada por um computador pode não ser uma tarefa tão trivial. É um constante exercício de reflexão sobre os próprios pensamentos, corrigindo eventuais erros ou equívocos, encontrando relações entre as partes do problema e otimizando as soluções encontradas. Esse processo possui estreita relação com a concepção de Pensamento Computacional adotada neste trabalho.

Contudo, é importante salientar que o Pensamento Computacional não está necessariamente associado ao uso do computador, uma vez que é possível empregar seus conceitos através de outros meios, como lápis e papel, jogos, livros etc. Porém, quando se emprega o computador para desenvolvimento do Pensamento Computacional com crianças, o Scratch emerge como uma alternativa a ser considerada, pois permite operacionar os pilares do Pensamento Computacional programando-se com blocos visuais.

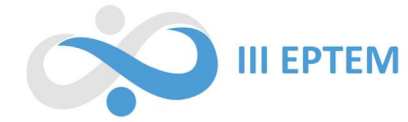

## Scratch

O Scratch<sup>4</sup> foi desenvolvido pelo Lifelong Kindergarten Group do Instituto de Tecnologia de Massachusetts (Massachusetts Institute of Technology) e lançado em 2007 (KINDERGARTEN, 2007). Segundo Barros (2020), a utilização do Scratch tem obtido destaque nas pesquisas que discutem o desenvolvimento do Pensamento Computacional, o indicando como uma ferramenta eficiente para a resolução de problemas. O Scratch é uma linguagem de programação por meio de blocos em que é permitido criar jogos, animações, música, arte e histórias interativas, por meio de uma interface gráfica, conforme ilustrado na Figura 1.

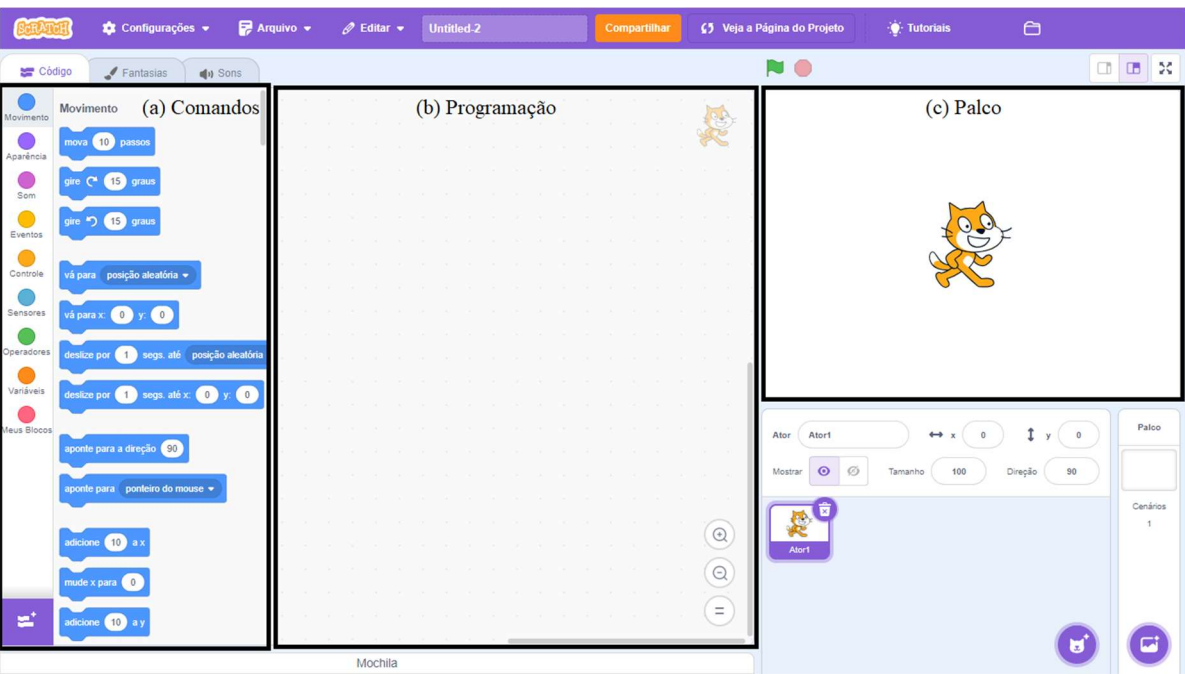

Figura 1: Ambiente de Desenvolvimento Integrado do Scratch

Fonte: Os autores

 É possível observar três áreas principais que aparecem na tela quando iniciamos um novo projeto: (a) área dos comandos, em que estão localizados todos os blocos de programação no Scratch, os quais são os comandos divididos em categorias de acordo com suas funcionalidades; (b) área da programação, em que são desenvolvidos o script (algoritmo) por meio da junção de blocos; (c) palco, local em que são visualizados os atores (personagens/objetos), o plano de fundo (cenário) e o resultado do programa. Tais áreas formam a interface visualizada pelo usuário que programa com o Scratch.

<sup>4</sup>Disponível em: <https://scratch.mit.edu>. Acesso em: 02 de ago. de 2023.

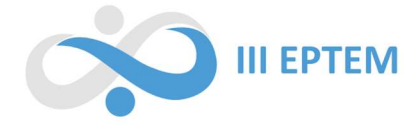

A operação da plataforma para o desenvolvimento do jogo da Barata Estressada, será pormenorizada na sequência, considerando a apropriação dos termos apresentados.

## Desenvolvimento do jogo Barata Estressada

 O processo de desenvolvimento do jogo foi realizado por meio de uma atividade assíncrona proposta em uma disciplina do curso de mestrado do Programa de Pós-Graduação em Educação Matemática (PRPGEM) da Universidade Estadual do Paraná (UNESPAR) nos campi de Campo Mourão e União da Vitória, ofertada no primeiro semestre de 2023.

A disciplina em questão, Tecnologias na Educação Matemática<sup>5</sup>, possuía vinte e um alunos matriculados, entre regulares e não-regulares, professores e pedagogos, e uma das propostas de aprendizagem foi a construção de um jogo utilizando o Scratch, como primeira parte de uma atividade obrigatória. A tarefa não foi a primeira desenvolvida pelos mestrandos e, portanto, teve maior exigência de conceitos trabalhados no decorrer da disciplina.

Na primeira parte, os discentes deveriam construir o jogo "Barata Estressada" idealizado pelo professor Sérgio Dantas, seguindo as instruções apresentadas em seis vídeos disponibilizados de forma online, para o jogo base<sup>7</sup>. Na sequência, deveriam efetuar uma adaptação, alteração ou incremento de algum recurso que o aluno considerasse interessante para o jogo. Após essa etapa, os estudantes deveriam compartilhar o link de sua construção em um fórum aberto da disciplina, descrevendo sobre as modificações realizadas, para que os colegas de curso pudessem visualizá-las.

Nesse contexto, o jogo foi construído de maneira que o jogador pudesse controlar uma barata fugindo de uma aranha e que nesse trajeto, capturasse números utilizando as setas do teclado, que representavam as pontuações do jogo e variavam de 1 a 7 de forma aleatória. Os números, quando tocados pela barata, somavam pontos e desapareciam e quando eram tocados pela aranha apenas desapareciam.

<sup>5</sup>De acordo com site oficial do PRPGEM, o objetivo da disciplina envolve o "estudo do conceito de tecnologia e suas implicações em processos educativos e formativos, análise de recursos tecnológicos digitais, informáticos e da comunicação que possam ser integrados às ações educativas (Educação Básica) e formativa (Educação Superior), avaliação de dispositivos e softwares com possibilidades para a educação matemática e desenvolvimento de recursos digitais abertos e materiais didáticos em vários formatos para a educação matemática". Disponível em: <https://prpgem.unespar.edu.br/informacoes-gerais/disciplinas>. Acesso em: 02 de ago. de 2023.

<sup>6</sup>Disponível em: <https://scratch.mit.edu/projects/879872562/> Acesso em: 08 de ago. de 2023.

<sup>7</sup>Disponível em: <https://www.youtube.com/playlist?list=PL4Setj2LURCK7dIrwTxLkvK6rOx8LNKb9> Acesso em: 08 de ago. de 2023.

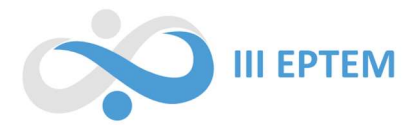

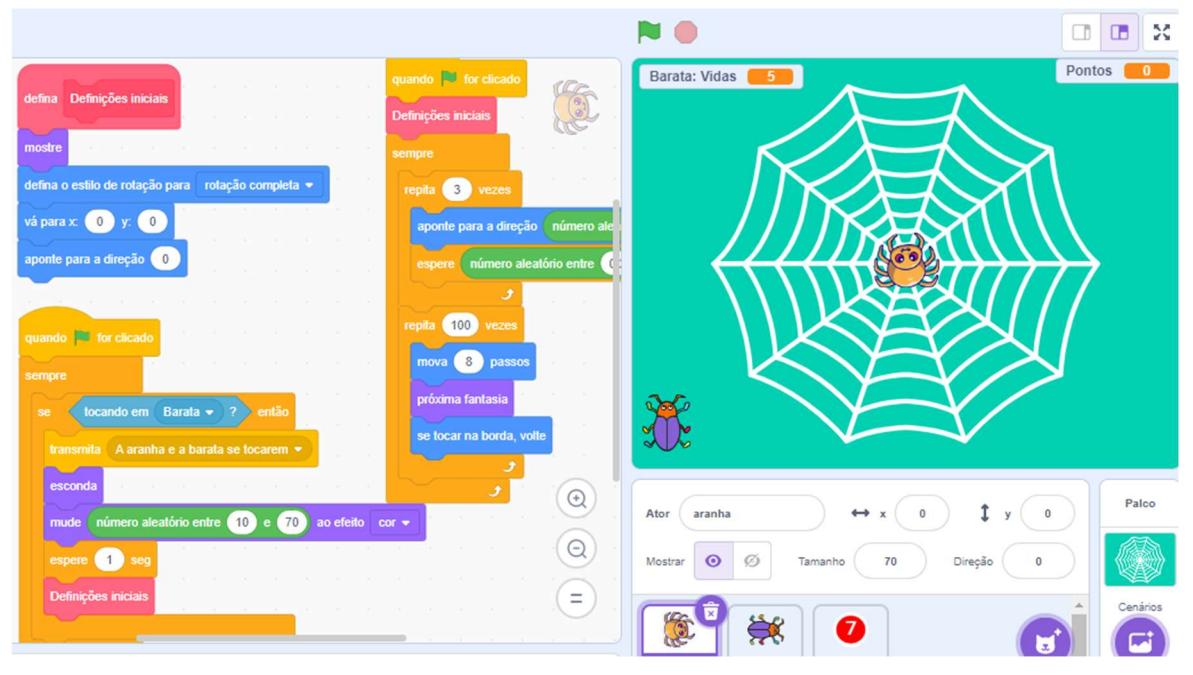

Figura 2: Desenvolvimento do jogo Barata Estressada no Scratch

#### Fonte: Os autores

Foram desenvolvidas algumas etapas para que o resultado esperado fosse obtido, sendo elas: a composição da parte visual do jogo, a movimentação da aranha que caminha pela tela aleatoriamente até que toque nas bordas para seu retorno, a movimentação da barata com inserção de efeitos sonoros, o aparecimento dos números na tela, o contador de pontos que zera ao início do jogo e aumenta a pontuação quando tocada pela barata e o contato da barata com a aranha, que a fazia perder uma vida das cinco iniciais.

A segunda parte da tarefa consistia em uma interação, com pelo menos dois colegas, sobre as construções feitas, com a finalidade de instigar debates de ideias com perguntas, acréscimos ou contrapontos a partir da postagem. Sendo assim, na seção seguinte serão discutidas a maneira que essas interações podem fomentar aprimoramentos técnicos no jogo da Barata Estressada.

## Procedimentos metodológicos

Com a finalidade de atender o objetivo deste trabalho, foi realizada uma análise considerando os comentários dos discentes nas produções dos colegas e foram observadas e descritas quais interações e alterações surgiram a partir das instruções dadas para a tarefa. Para tanto, ao acessar o

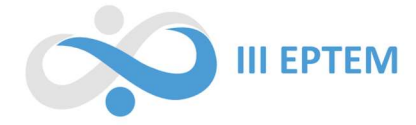

fórum criado na disciplina, consideramos que a maneira mais eficaz de distinguir e classificar as interações dos discentes, seria codificando-os de maneira organizada.

Idealizou-se que, para identificar com facilidade quais alterações foram feitas e quais foram as interações provocadas, os discentes seriam indicados pela letra D, seguida de um número codificador um até vinte e um, respeitando a ordem alfabética, D1, D2, …, D21. Dos vinte e um discentes, apenas D15 não realizou a postagem do projeto no fórum e, portanto, não participou da primeira parte da tarefa.

A primeira fase do processo de análise, iniciou-se com o acesso ao projeto que estava sendo discutido pelos colegas, através do link disponibilizado pelo autor. Assim, seria verificado se o discente cumpriu com as modificações necessárias, as quais foram indicadas por eles na descrição do projeto.

Após a verificação do projeto postado na primeira fase, foi feita a segunda fase do processo de análise, que se resumiu em avaliar cada interação, por meio dos comentários, realizada por cada discente participante da discussão.

Tal avaliação culminou na terceira fase do processo de análise, que consistiu em separar cada tipo de interação realizada pelos discentes em categorias, que foram nominadas de acordo com o tipo de modificação ou aperfeiçoamento realizado no jogo. Essas categorias foram descritas e analisadas, originando os resultados obtidos neste trabalho e que são descritos na sequência.

## Aprimoramentos realizados

Ao todo vinte projetos foram postados no fórum da disciplina. No entanto, dois discentes, D16 e D20 relataram dificuldades na construção inicial e, portanto, não realizaram nenhum tipo de aprimoramento técnico, entregando apenas o jogo base. Sendo assim, os dezoito projetos restantes continham pelo menos algum tipo de aprimoramento, os quais são elencados a seguir na Tabela 1.

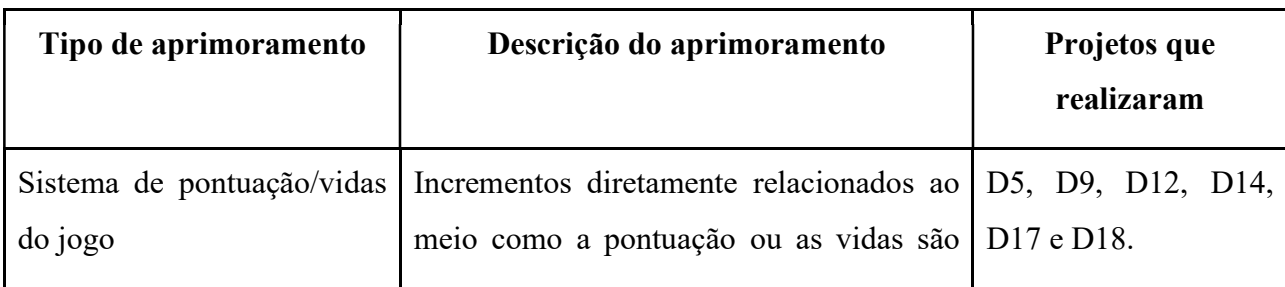

Tabela 1: Tipos de aprimoramentos identificados e os respectivos projetos que os realizaram

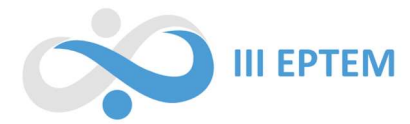

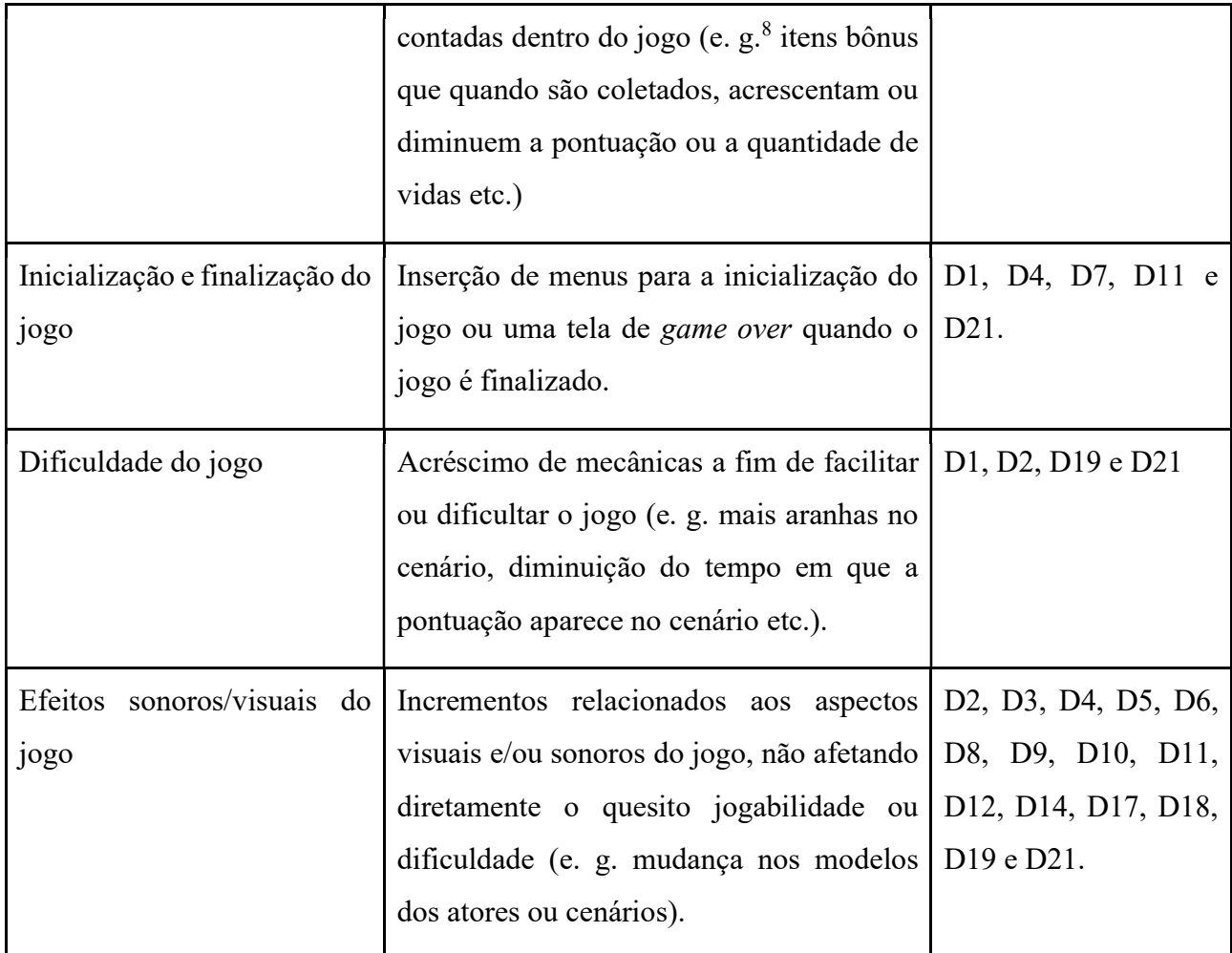

Fonte: Dados da pesquisa

Conforme descrito anteriormente, a partir dos aprimoramentos realizados, os discentes deveriam interagir com pelo menos dois colegas, almejando-se uma troca de ideias, aprimoramentos, discussões ou outros pontos pertinentes. Sendo assim, na seção seguinte serão analisados os tipos de interações realizadas entre os estudantes.

## Interações realizadas

 Neste trabalho, indicamos as interações estabelecidas entre os discentes separando por hífen aqueles que realizaram a interação, seguidos do autor do projeto em discussão, por exemplo: D10-D2 indica uma interação do discente D10 no projeto do discente D2. É importante ressaltar que o professor da disciplina também interagiu com os alunos, fomentando o debate, fornecendo ajuda em

<sup>&</sup>lt;sup>8</sup>Abreviação da expressão latina *exempli grata*, cujo significado é "por exemplo", em português.

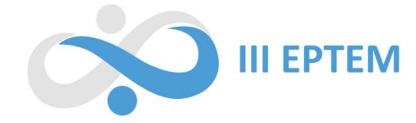

certos momentos e indicando alguns erros presentes em determinados projetos. Denotamos a letra P para indicar as interações realizadas pelo professor regente com os discentes.

 O método de categorização das interações iniciou-se a partir da identificação dos cinco principais tipos de interações observados, os quais foram: sugestões de aprimoramento, indicações de erros, elogios às construções, pedido de ajuda ou discussões fomentadas pelo professor. As categorias emergentes deste processo, são pormenorizadas na sequência.

## Sugestões de aprimoramento

 Nesta categoria, foram alocados comentários que continham sugestões de aprimoramento nos projetos para os colegas, corroborando o objetivo da parte dois da atividade proposta pelo professor. Ainda foi possível observar três tipos distintos de sugestões de aprimoramento, as quais foram divididas em três subcategorias: incrementos relacionados à jogabilidade, aos visuais e à dificuldade do jogo.

 Relacionados à jogabilidade: nesta subcategoria, foram consideradas as interações nas quais os discentes teciam comentários nos projetos com sugestões de funcionalidades que não estavam presentes no jogo base, ou seja, o autor do projeto deveria realizar alterações significativas no jogo. Os trechos a seguir evidenciam alguns exemplos:

> [...] seria interessante, talvez, criar um novo ícone (ou ator) que deveria ser evitado, por exemplo: um ícone que, quando a barata encostasse, diminuísse drasticamente a velocidade da barata, o que poderia atrapalhar bastante o jogador. [D9-D5]

> [...] uma sugestão seria ter uma bolinha daquelas que concedesse uma vida, ou duas vidas, e não só alterasse a pontuação. [D3-D13]

> [...] seria bacana acrescentar um ator que em vez de somar, diminuísse a pontuação do jogador para tornar assim o jogo mais difícil. [...] [D8-D18]

As sugestões alocadas nessa subcategoria podem ser consideradas as mais significativas, uma vez que o autor do projeto deveria realizar alterações não apenas no código, mas criando outros atores e/ou fantasias, que precisariam ser programadas, muitas vezes, "do zero". Ademais, o desenvolvimento de novas funcionalidades poderia suscitar o uso de alguns conceitos relativos aos pilares do Pensamento Computacional, como a formulação de outros problemas, a produção de novos algoritmos e o exercício da depuração. Ao todo, houve doze (12) tipos de sugestões relacionadas à jogabilidade.

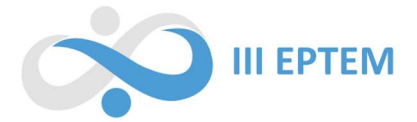

 Relacionados à dificuldade no jogo: as sugestões presentes nesta categoria têm relação apenas com aspectos específicos da programação do jogo, isto é, alterando algum parâmetro ou adicionando algum recurso que já estava presente no jogo base. Na sequência, exibe-se alguns excertos que retratam tais constatações.

> [...] você pode adicionar uma opção para dificultar o jogo, como um ícone que diminua a vida do cachorro ou que some negativo aos pontos. [...] [D8-D9] [...] seria interessante incrementar aranhas, quando aumenta a vida, para dinamizar o jogo! [D7-D12]

> [...] seria interessante aumentar o tempo que eles [os números] aparecerem, [...] ou até diminuir a pontuação dele [do número]! [D4-D18]

Os incrementos presentes nessa subcategoria não exigiram que o autor do projeto programasse algo "do zero", explicitando a diferença da subcategoria anterior. As nove (9) sugestões contidas nessa subcategoria podem fazer com que os autores dos projetos realizem um processo de testagem, verificação e refinamento sobre o jogo desenvolvido, ou seja, exercitando o processo de depuração.

 Relacionados ao visual do jogo: foram abarcadas por esta subcategoria sugestões de incrementos nas cores ou nos modelos dos atores, seja da barata, da aranha ou dos ícones que representam a pontuação do jogo ou, também, sugestões relacionadas ao cenário. A seguir, ilustra-se alguns comentários que exemplificam os tipos de sugestões compreendidas nesta subcategoria.

> [...] Você pode incrementar as cores das bolinhas dos pontos, alterar cores, tamanhos. [...] [D2-D8];

> [...] Minha sugestão seria trocar o cenário, pois ele e os personagens puxam para o tom azulado, isso cansa um pouco a visão do jogador. [...] [D18-D9]

> [...] ia sugerir que trocasse os números por itens, como frutinhas, deixando o jogo com um visual mais interessante. [D15-D20]

As doze (12) sugestões compreendidas nessa subcategoria podem ser consideradas as menos significativas no que tange à uma reflexão sobre o processo de programação, uma vez que para incrementá-las ao projeto, não é necessário o emprego direto da programação e, também, dos pilares do Pensamento Computacional.

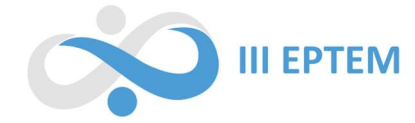

## Indicações de erro

 Os comentários alocados nesta categoria compreendem àqueles com indicações de erros presentes nos projetos, sejam no jogo base ou nos aprimoramentos específicos. Neste caso, ainda foi possível dividir as interações em duas subcategorias: as que continham possíveis soluções para o problema e as que apenas indicavam o erro presente no projeto.

 Com solução: na primeira subcategoria foram elencados os comentários que indicavam algum erro que estava presente no jogo, além de uma possível solução para o respectivo problema. Os trechos a seguir retratam tais constatações:

> [...] seu jogo não está funcionando. A aranha está aparecendo totalmente desproporcional e nem tem como se movimentar. [...] O código (os blocos) que são da barata você colocou na aranha e vice-versa. Você inverteu os códigos dos atores. Experimente trocar os atores e verificar a definição do tamanho do aparecimento do ator. [D2-D1]

> [...] o seu [ator da barata] está andando na vertical e o teu [ator da aranha] de cabeça para baixo. Você consegue resolver isso escolhendo "rotação" e depois "esquerda-direita". [D2-D9]

> [...] no ator barata, na parte "defina deslocamento", depois do "se tocar na borda volte" faltou o [bloco] de controle "espera 0.01s". [D17-D10]

Os cinco (5) comentários alocados nessa subcategoria podem ser um indicativo de que esses indivíduos que encontraram o erro e a respectiva solução tiveram um olhar minucioso para com os outros projetos. Esse processo está estritamente relacionado ao exercício da depuração, uma vez que a verificação e correção de erros são características desse pilar do Pensamento Computacional.

 Sem solução: nessa subcategoria estavam presentes as interações indicando apenas a presença de erros no jogo, seja no âmbito visual ou de jogabilidade. Os fragmentos apresentados na sequência evidenciam alguns exemplos:

> [...] O número de vidas nunca muda, acredito que você tem que rever! [D17-D1] [...] os números estão em posição deitado. [...] verifique sua construção juntamente com os vídeos. [P-D14]

É possível argumentar que esse tipo de comentário também pode gerar contribuições significativas para o aprendizado, uma vez que o autor do projeto terá que pensar em diferentes

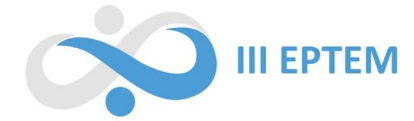

estratégias para solucionar os erros, se aproximando, mais uma vez, do processo de depuração. Ademais, é necessário destacar que, das cinco (5) interações compreendidas nessa subcategoria, três (3) foram proferidas pelo professor.

## Elogios às construções

 Nesta categoria, foram alocadas as interações entre os alunos em que fossem redigidos apenas elogios aos projetos, sem qualquer tipo de sugestão de modificação ou aprimoramento. Alguns excertos apresentados na sequência corroboram essas afirmações.

> Interessante sua ideia do doce e a diferenciação de pontos! Tornou o jogo mais criativo! [D7-D18] Achei muito criativo. [...] Parabéns! [D20-D12] Achei sensacional a ideia do donut. [...] Achei demais a sua construção, parabéns! [D4-D18]

De maneira geral, é possível inferir que tais interações não agregaram ou fomentaram nenhum tipo de reflexão ou debate sobre o jogo desenvolvido. Cabe enfatizar que esse foi o tipo de interação que ocorreu com maior frequência entre as discussões presentes no fórum, contabilizando um total de vinte e quatro (24) comentários.

## Pedidos de ajuda

Os comentários presentes nesta categoria continham solicitações de ajuda dos discentes em outros projetos que possuíam finalidades similares às que foram intentadas por eles nos próprios projetos sem sucesso, ou comentários que buscavam auxiliar na execução da modificação idealizada, indicando ações que poderiam resolver a questão.

> [...] queria fazer aparecer a mensagem final como você fez, [...] segui suas orientações para colocar a mensagem final, mas ficou aparecendo a barata e a aranha junto com a mensagem! Fiz várias vezes e permanece! Não sei como esconder! [D4-D7]

> [...] quando as vidas forem menores do que zero ele [o algoritmo] apresente uma mensagem Game Over, quanto o ator barata e aranha se encontram. [D1-D4] [...] Tente colocar no ator "barata", no bloco "quando receber mensagem", "adicione -1 a vida" e "mude para o cenário 2", depois desses blocos coloque duas vezes "esconder", no meu deu certo. [D11-D4]

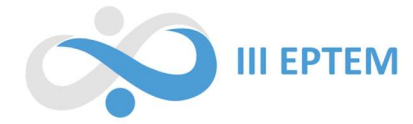

Esse tipo de interação também pode estar relacionado ao exercício de depuração, considerando que os comentários que ofereceram ajuda estão suscitando modificações diretas nos códigos que podem ser aplicadas e visualizadas imediatamente ou sugerindo ideias por meio de discussões, que podem (ou não) ser aplicadas ao processo. Ao todo, houve sete (7) comentários oferecendo algum tipo de auxílio e um (1) comentário solicitando ajuda.

## Discussões fomentadas pelo professor

O professor da disciplina fez comentários que impulsionavam discussões sobre os projetos ou que incitava os discentes a exprimirem suas dificuldades com a programação, tanto de partes específicas como do jogo de maneira integral. Alguns relatos que corroboram as afirmações:

> [...] diga quais foram suas dificuldades para que possamos ajudar. [P-D8] [...] a ideia de vocês acrescentarem recursos é mesmo para que ousem, arrisquem, quebram a cabeça com coisas que podem dar errado ou não. [...] [P-D18] [...] o que você tentou fazer e que não deu certo? Podemos te ajudar? [P-D20]

É possível relacionar as interações realizadas pelo professor a todos os pilares do Pensamento Computacional. Porém, destaca-se dois deles, considerando que algumas das discussões remeteram à formulação do problema e outras faziam referência à depuração do projeto.

Faz-se necessário salientar que as discussões fomentadas pelo professor nem sempre surtiram o efeito esperado, já que algumas delas não foram respondidas pelos discentes.

Destaca-se, também, a aparição de comentários paralelos que não faziam referência aos projetos abordados ou as discussões fomentadas e, portanto, não foram considerados relevantes para a construção deste trabalho.

## Conclusão

 Esta pesquisa possui limitações bem definidas, considerando o número de discentes e o prazo para a realização da tarefa. O fato de parte da atividade ser a interação obrigatória entre os discentes nos projetos, possibilita admitir a existência de comentários que sugeririam melhorias e/ou aprimoramentos técnicos.

 Alguns discentes apresentaram dificuldades na construção do jogo base que relacionam ao 'pouco contato com o Scratch' ou 'a falta de familiaridade com os conceitos da programação'. Outros

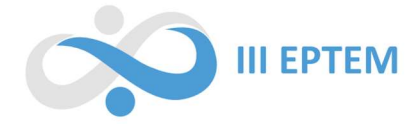

discentes relataram dificuldades na construção das ideias para os aprimoramentos específicos do jogo, tanto na formulação dessas ideias, quanto na execução utilizando o Scratch.

 A partir das sugestões feitas pelos discentes nos projetos, era esperado que fossem feitas alterações nos jogos, que levassem em consideração os comentários realizados. Entretanto, foi observado que apenas D4 atendeu o solicitado de forma completa, já D9, D12 e D21 atenderam parcialmente as sugestões feitas em seus projetos, enquanto D1, D2, D3, D5, D6, D8, D10, D13, D14, D18 e D20 não atenderam nenhuma das sugestões dadas. Outros projetos não dispuseram de nenhuma sugestão de melhoria ou aprimoramento, foram eles D7, D11, D16, D17 e D19.

 As categorias emergentes descrevem que, de maneira geral, as interações realizadas entre os discentes originaram ideias de aprimoramentos significativos e observações pertinentes à melhoria dos projetos. Porém, exceto D4, tais ideias não foram de fato aplicadas à construção.

 A forma como a atividade foi apresentada, pode ter interferido na maneira como os estudantes reagiram quanto à finalização da tarefa, visto que a obrigatoriedade se aplicava apenas a postagem do projeto no fórum e aos comentários de interação com os colegas.

Portanto, é possível afirmar que as interações entre os discentes incitam apenas sugestões que podem ser aplicadas em melhorias técnicas ou aperfeiçoamentos significativos para o jogo, entretanto, não foram atendidas de maneira efetiva, considerando que não foram ratificadas nos projetos.

## Referências

BARROS, T. T. T. Formação em Pensamento Computacional utilizando Scratch para Professores de Matemática e Informática da Educação Fundamental. 2020. 174f. Tese (Doutorado) – Universidade Federal do Rio Grande do Sul, Centro de Estudos Interdisciplinares em Novas Tecnologias na Educação, Programa de Pós-Graduação em Informática na Educação, Porto Alegre, 2020.

BOUCINHA, R. M. et al. Relationship between the Learning of Computational thinking and the Development of Reasoning. International Journal of Advanced Engineering Research and Science, v. 6, p. 623-631, 2019.

BRACKMANN, C. P. Desenvolvimento do Pensamento Computacional através de atividades desplugadas na educação básica. 2017. 226f. Tese (Doutorado) – Universidade Federal do Rio

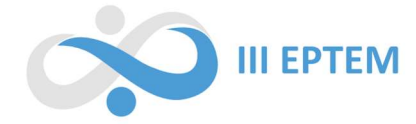

Grande do Sul, Centro de Estudos Interdisciplinares em Novas Tecnologias na Educação, Programa de Pós-Graduação em Informática na Educação, Porto Alegre, 2017.

CSIZMADIA, A. et al. Computational thinking - a guide for teachers. London, 2015. ESPADEIRO, R. G. O Pensamento Computacional no currículo de Matemática. Educação e Matemática: Revista da Associação de Professores de Matemática. v. 162, p. 5-10, 2021.

KINDERGARTEN, G. L. SCRATCH. 2007. Página da WEB. Disponível em: <https://scratch.mit.edu/credits>. Acesso em: 02 de ago. de 2023.

LIUKAS, L. Olá, Ruby: Uma aventura pela programação. Tradução: Stephanie C. L. Fernandes. 1. ed. São Paulo: Companhia das Letrinhas, 2019.